## SAP ABAP table WRF\_BUDG\_OTB\_ACT\_STY {OTB: Actual Values}

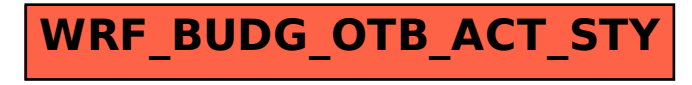